Selecting Alternatives in Visual C#.NET

by Derek Peacock

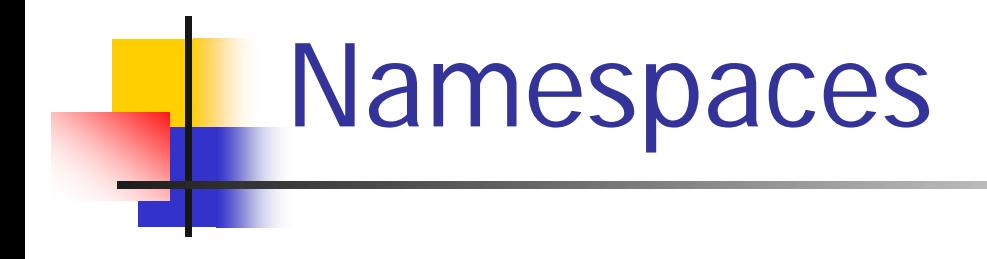

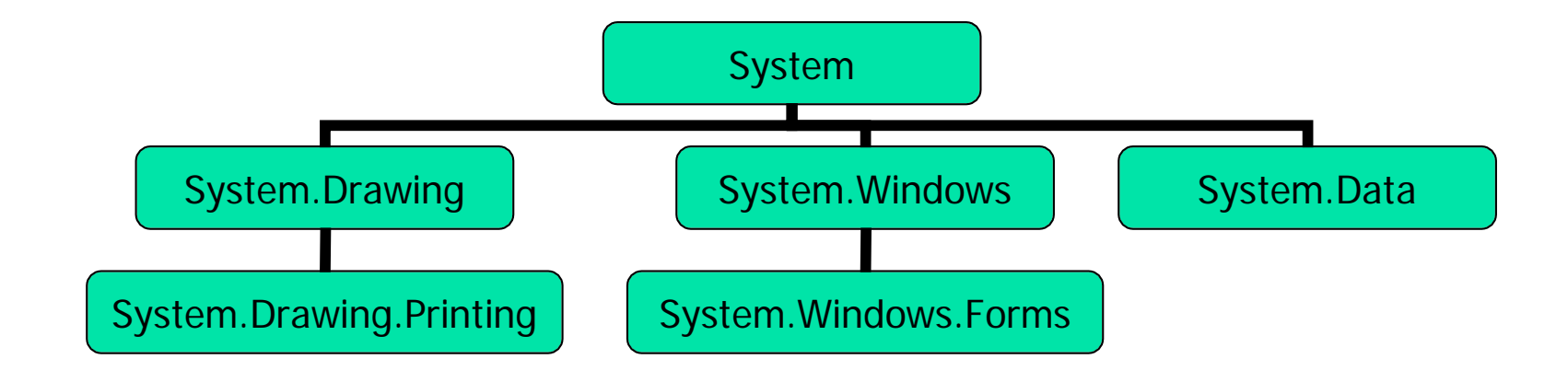

# Using

- **using** System.Convert;
- **using** System.Math;
- **using** System.DateTime;

**using System;** 

#### Declaring Dates

**private** DateTime today = DateTime.Today **private** DateTime nextDate;

- nextDate = today.AddDays(1)
- $nextDate = today.AddMonths(-2)$
- nextDate = today.AddYears(1)

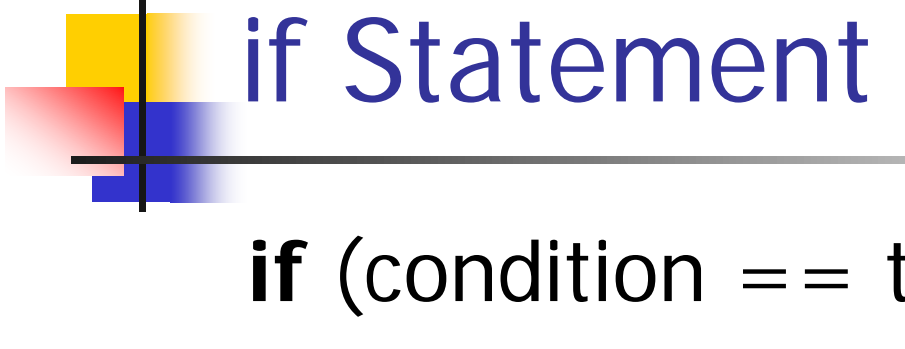

**if** (condition  $==$  true) statement1; **else** statement2;

```
Example if
if(salary > 42000)
{
  taxRate = 40.0;}
else
 taxRate = 25.0;
```
## Relational Operators

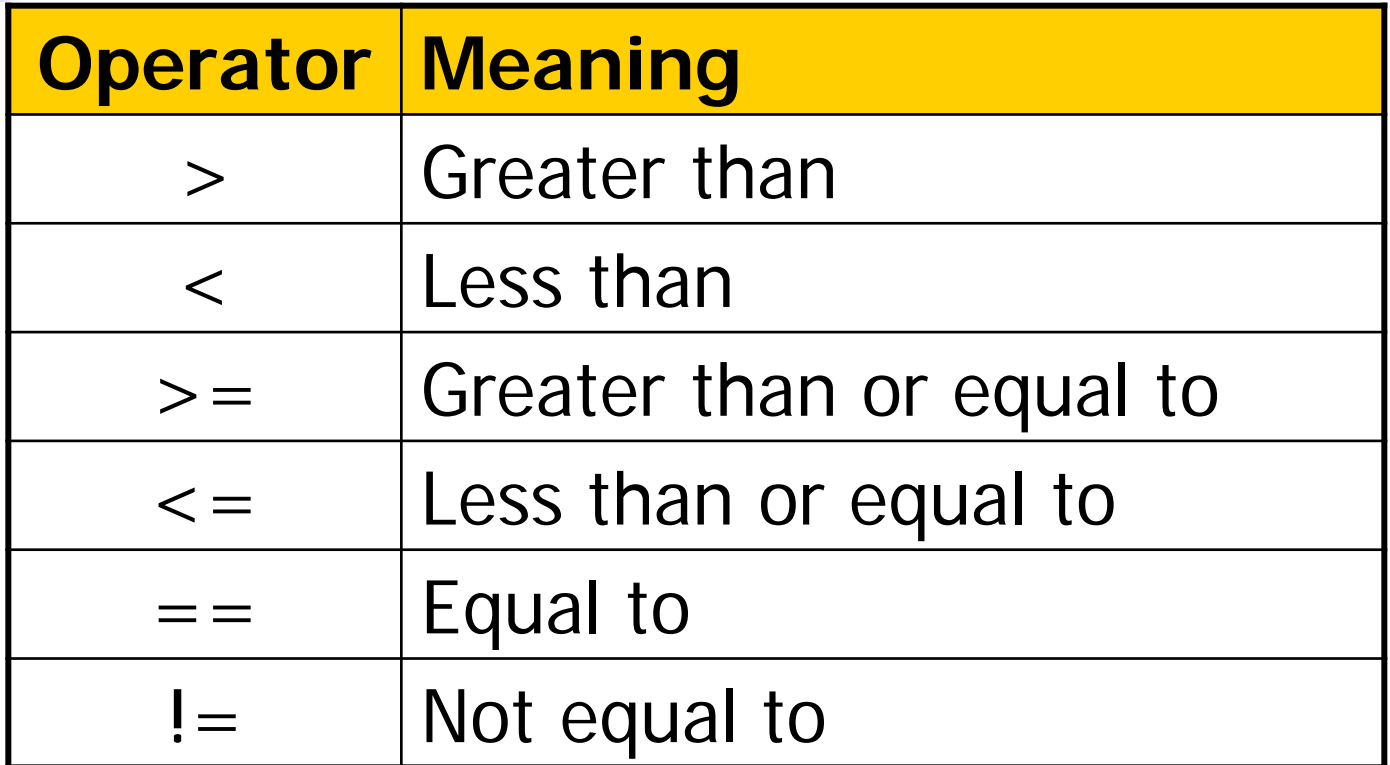

#### Boolean Expressions

(colour != Color.Red)  $(animal == cat)$  $(cost < = 12.50)$ (name < "Gita")  $(mark > = 85)$ 

# AND Logical Operator

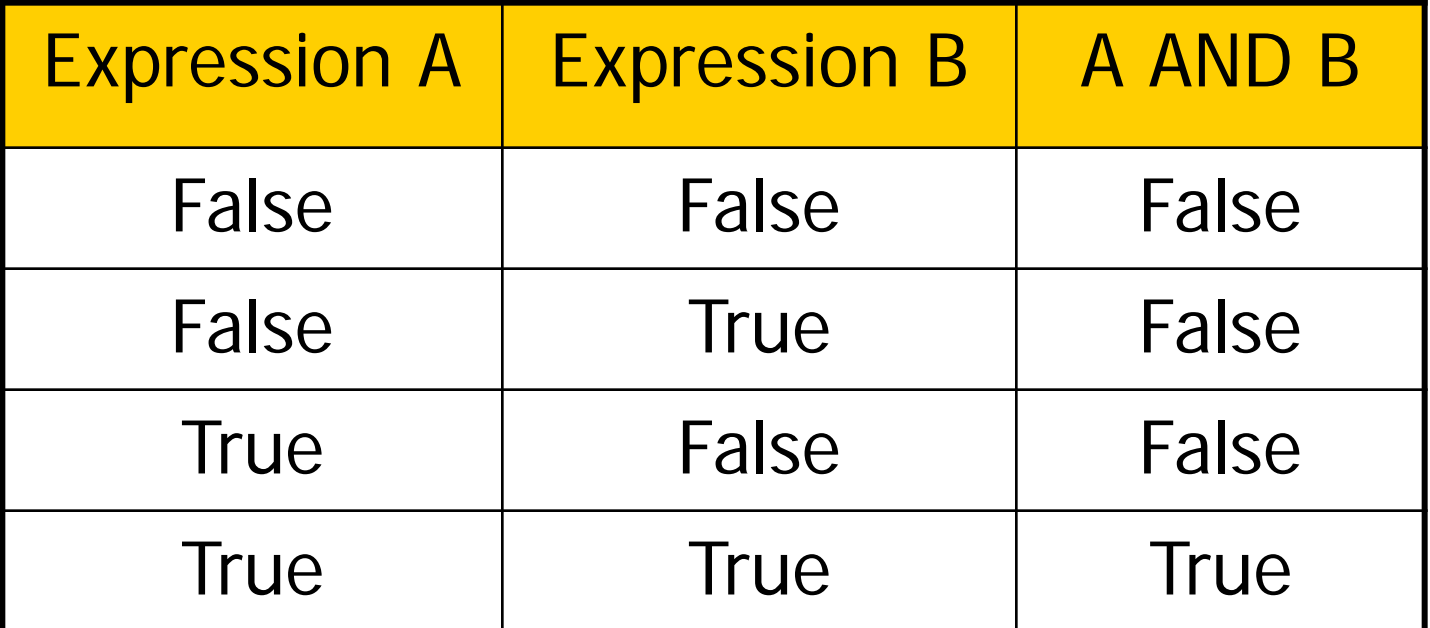

# OR Logical Operator

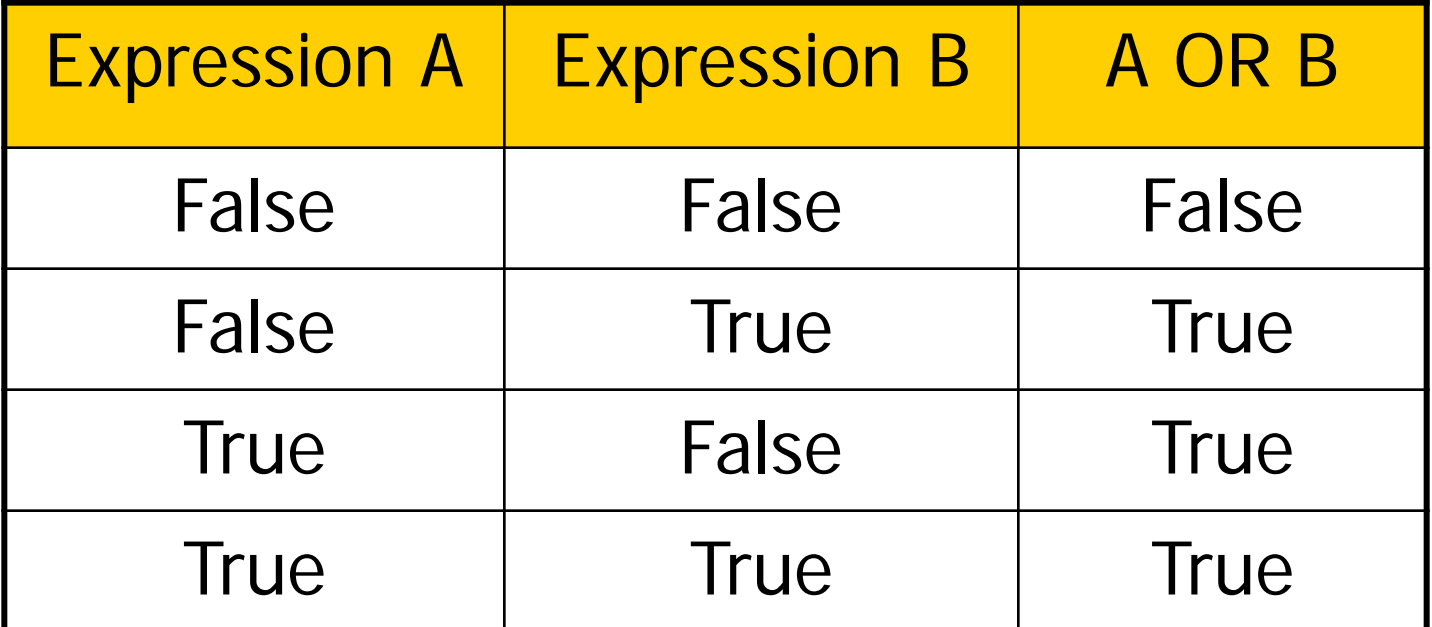

# XOR Logical Operator

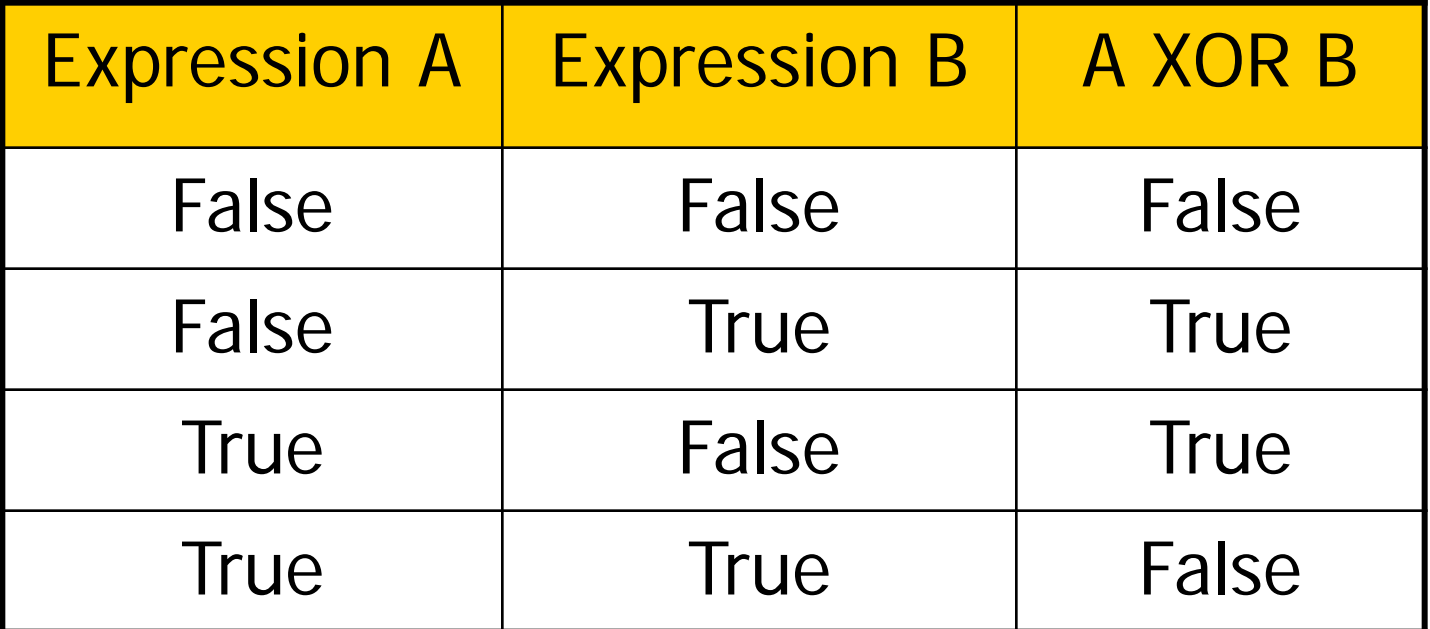

# NOT Logical Operator

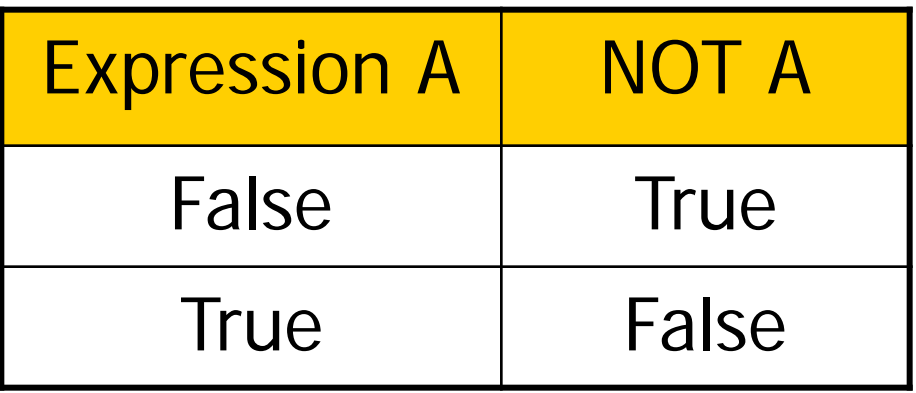

#### Precedence Order

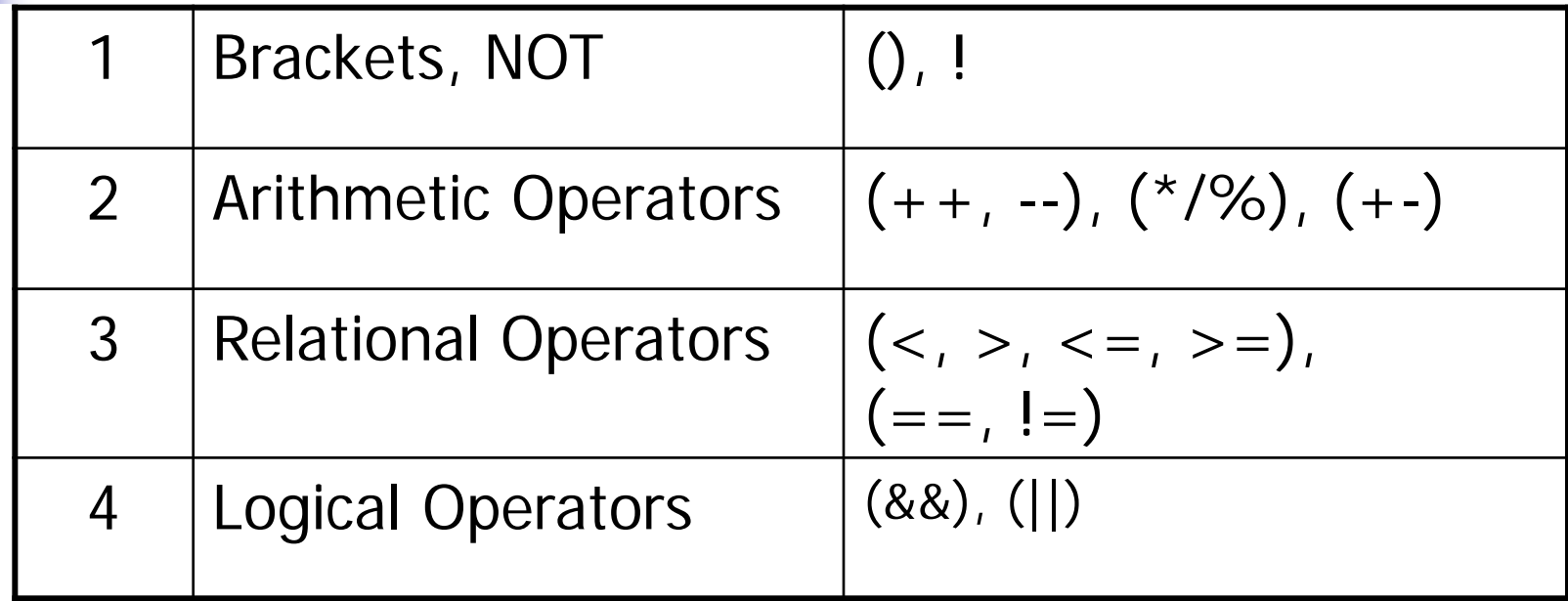

#### Good Practice

- Keep Boolean and Arithmetic expressions as simple as possible
- Split the expressions to make it easier to understand
- **ALWAYS USE ()**

#### Boolean Expression Quiz

1. 
$$
(4 \ge 5)
$$
 &  $(8 \le 8) = (3 + 5)$   
\n2.  $(4 \ge 5)$  ||  $(8 \le 8) = (3 + 5)$   
\n3.  $(-2 < 0)$  &  $(18 \ge 8) = (10)$   
\n4.  $1 \cdot (18 \le 8) = (10 + 8)$   
\n5.  $1 \cdot (4 < 5)$  &  $(8 \le 8) = (3 + 5)$   
\n6.  $1 \cdot ((4 < 5) \cdot 8 \cdot 8 \cdot (8) = (3 + 5))$ 

### Char Data Type **public string** getCommand()  $\{$ **string** command = "None"; **var** reply = Console.ReadKey();

'Continued on next slide

#### else if Statement

**if** (reply.KeyChar == 'L') command  $=$  "Load"; **else if** (reply.KeyChar == 'S') command = "Save"; **else if** (reply.KeyChar == 'Q') command = "Quit";

**return** command;

#### switch case Statement

```
switch (reply.KeyChar)
```

```
{
```
}

```
case 'L': case 'l':
    command = "Load";
    break; // or return
case 'S': case 's':
    return "Save";
default:
    command = "Error";
    break;
```
#### References

■ "Microsoft Visual C# Step by Step" by John Sharp (2014) Microsoft Press £19 (£14 Kindle) ■ Chapter 4